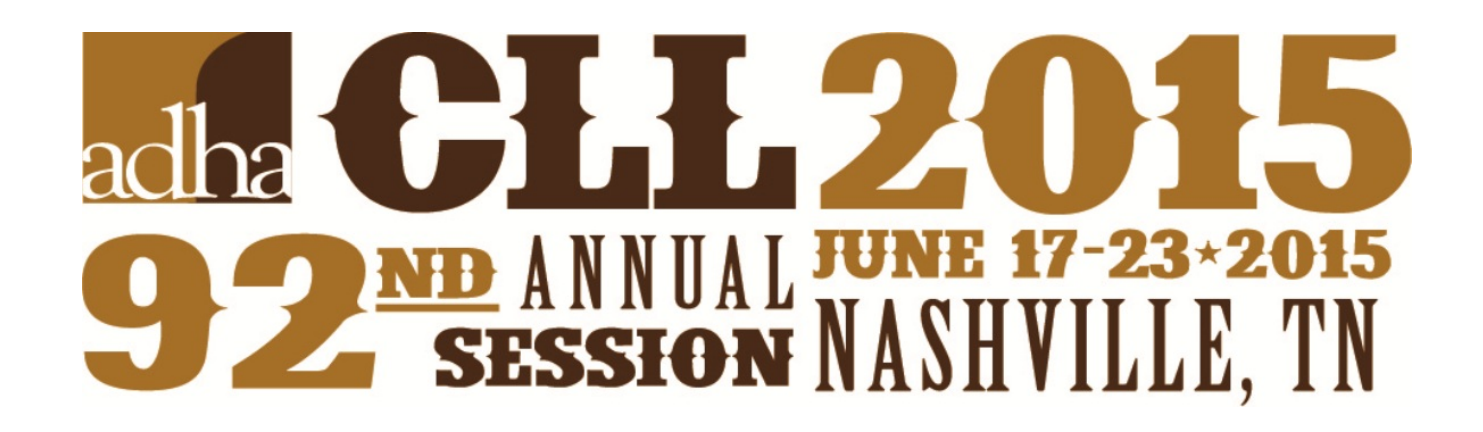

# **CE Course Handout**

# **Interactive Technology in Learning: What Students Expect and What Faculty Should Know**

**Friday, June 19, 2015 10:00am-1:00pm**

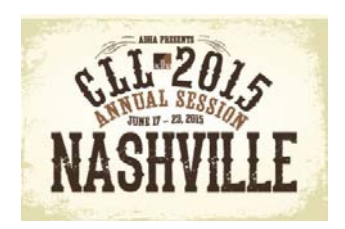

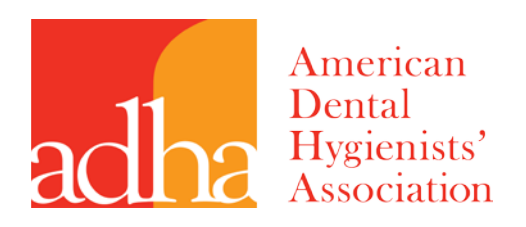

### *American Dental Hygienists Association Annual Session*: Nashville TN June 19, 2015 Interactive Technology in Learning: What Students Expect and What Faculty Should Know

Speakers: Margaret Lemaster, BSDH, MS [mlemaste@odu.edu](mailto:mlemaste@odu.edu) Ann Bruhn, BSDH, MS [abruhn@odu.edu](mailto:abruhn@odu.edu) Tara Newcomb, BSDH, MS [tgarlow@odu.edu](mailto:tgarlow@odu.edu)

#### **Disclosure**

Within dental education, there are strengths of face-to-face teaching and promising capabilities of the use of technology in learning. Using a combination and blending several methods will ensure an optimal educational experience for all students.

**Objectives** 

- 1. Experience evidenced-based approaches for engaging "net" generation students through techniques such as social media and audience response systems.
- 2. Use evolving technology to meet the instructional needs of students with varying learning styles.
- 3. Incorporate the latest technologies to enhance teaching effectiveness to encompass creativity and maximize learning.

Today's generation college student: Digital natives Practical Optimistic about their future Think highly of their abilities Fear of failure Parental contact  $= HIGH$ Poor face to face relationships High interest in global issues

#### Teaching Theories

We need to ask ourselves as educators:

Does research show that students prefer a more interactive-based approach to learning? Does research show that students perform better when incorporating technology and interactive approaches into our curriculum?

Bloom's Taxonomy Student learning and performance should increase in difficulty as they advance in their field (dentistry).

Active Learning

*Method of instruction that allows the student to move from "listener" to "participant."* 

The Evidence Student Preference: Student Performance:

Incorporating Interactive Approaches into the Classroom Advantages

#### **Disadvantages**

A properly structured interactive lecture… Captures student interest and attention Engages students in self-learning Covers important topic areas more effectively Increases student retention

*4 Common Teaching Mistakes:* Turning class into a PowerPoint show Failing to provide a variety of instruction Getting stuck in a rut Failing to incorporate technology out of class

Interactive Solution Common Mistake #1: Turning class into a pure PowerPoint show (Death by PowerPoint) Solutions: Mobile applications Wordle –word cloud "Buzz" time to break up lectures Videos, diagrams, pictures, charts Student generated questions Compare notes Alter PowerPoint design- use as a supplement BREAK up the lecture

Common Mistake #2: Failing to provide a variety of instruction Solutions: Polls Elmo projector, in-class activities Concept mapping

Common Mistake # 3: Getting stuck in a rut. Prevent your course (and you) from getting stale. Educational sessions at professional conferences Read journal articles in your discipline Visit digital libraries to see tutorials, demonstrations, and simulations (iTunes U app., YouTube) Commit to making 1 change in your course each semester

Common mistake  $#4$ : Failing to incorporate technology out of class Google Drive Social media (Facebook, Twitter, interactive websites) Clinic blogs Using Web-based 3D Models Creating and Implementing Video-clip as an Assignment and Learning Tool

### **Tech Resources**

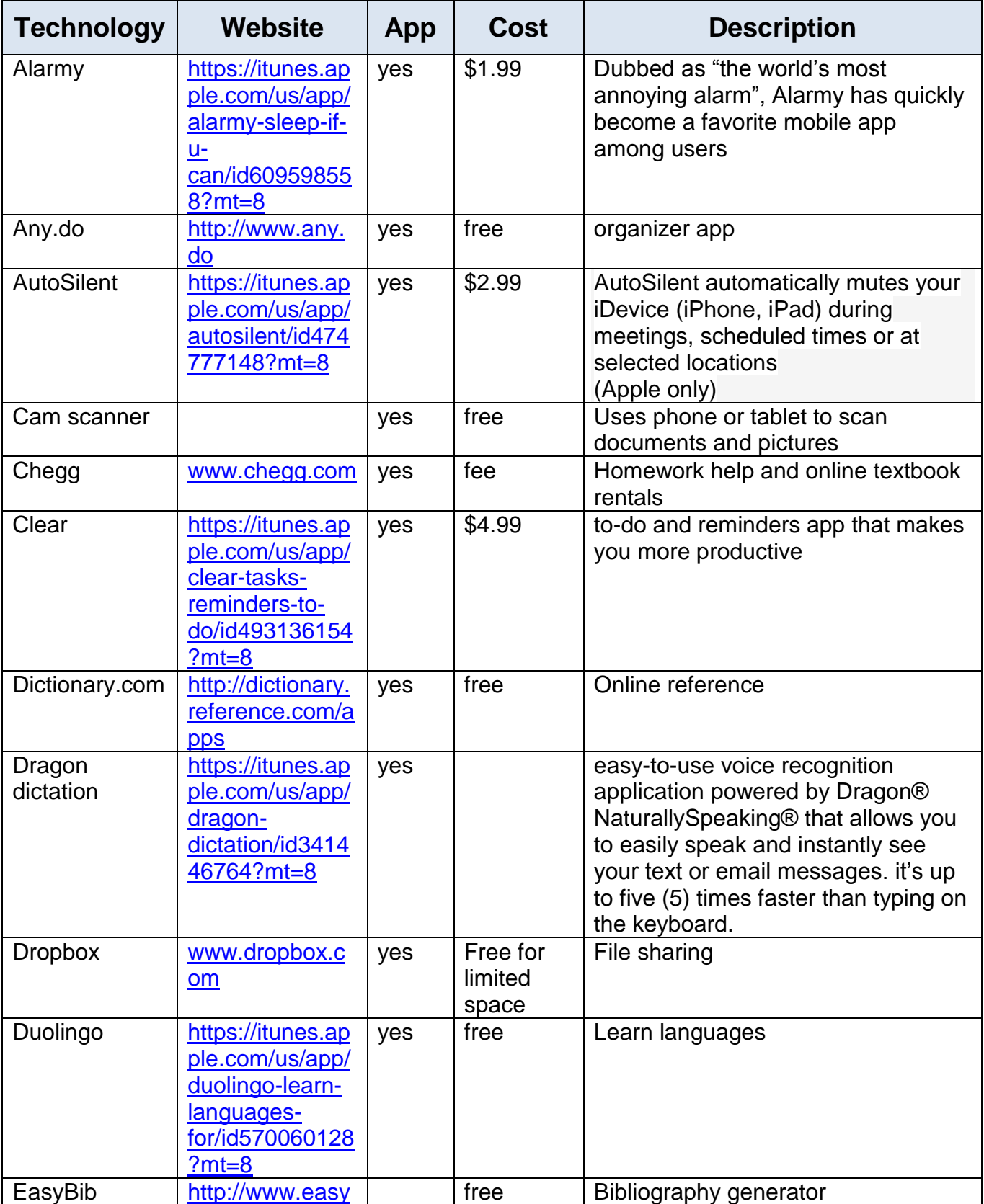

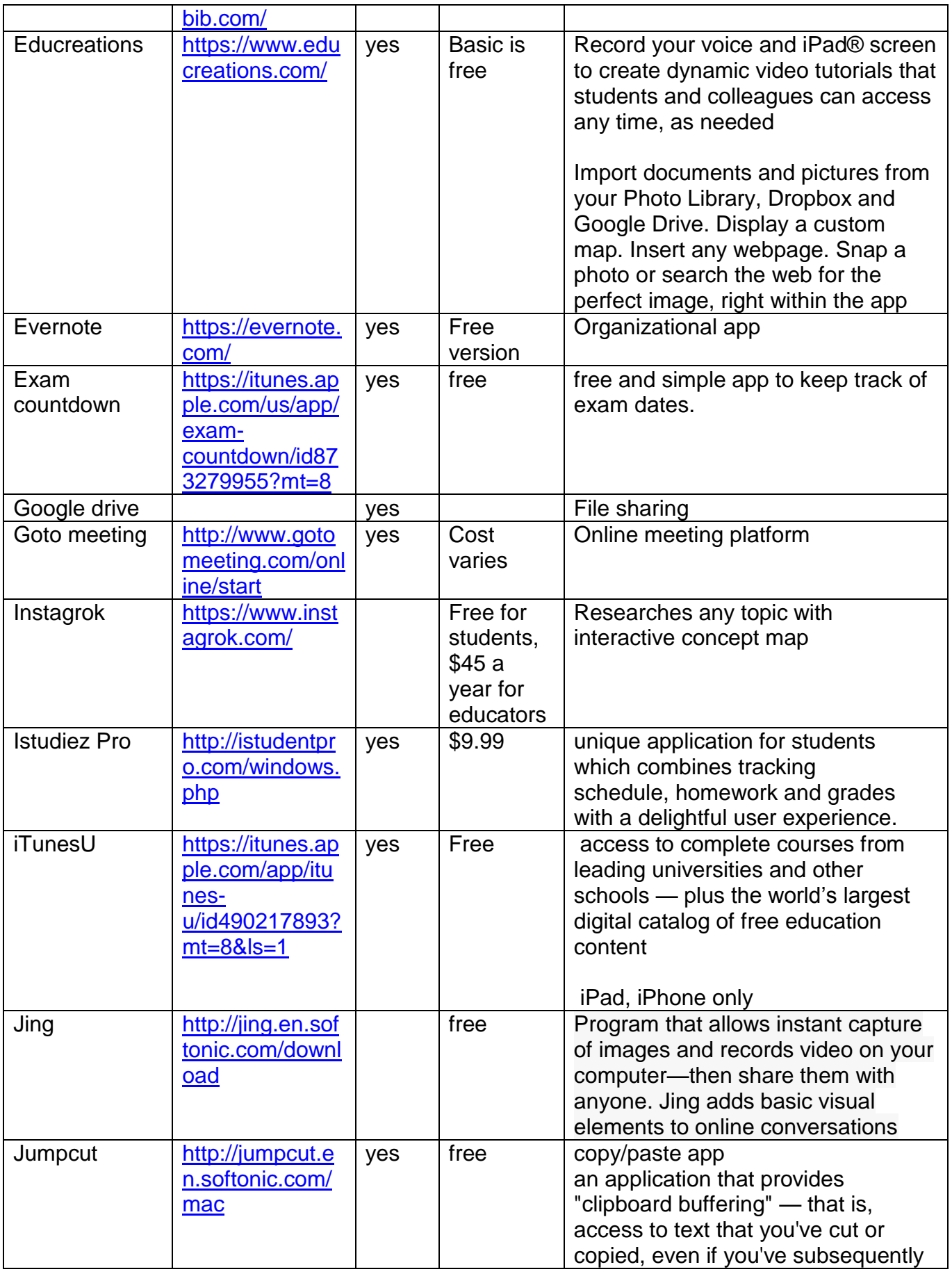

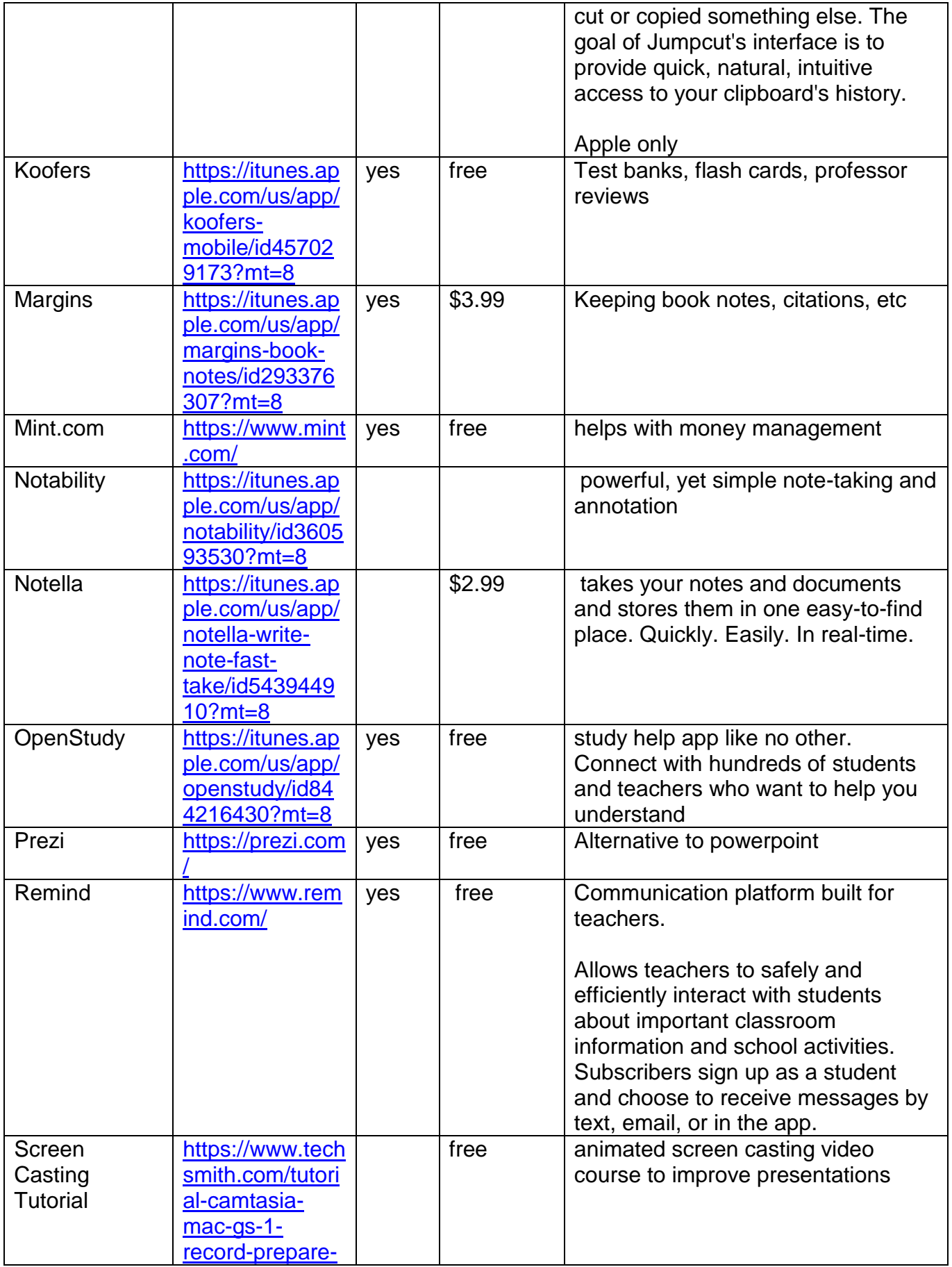

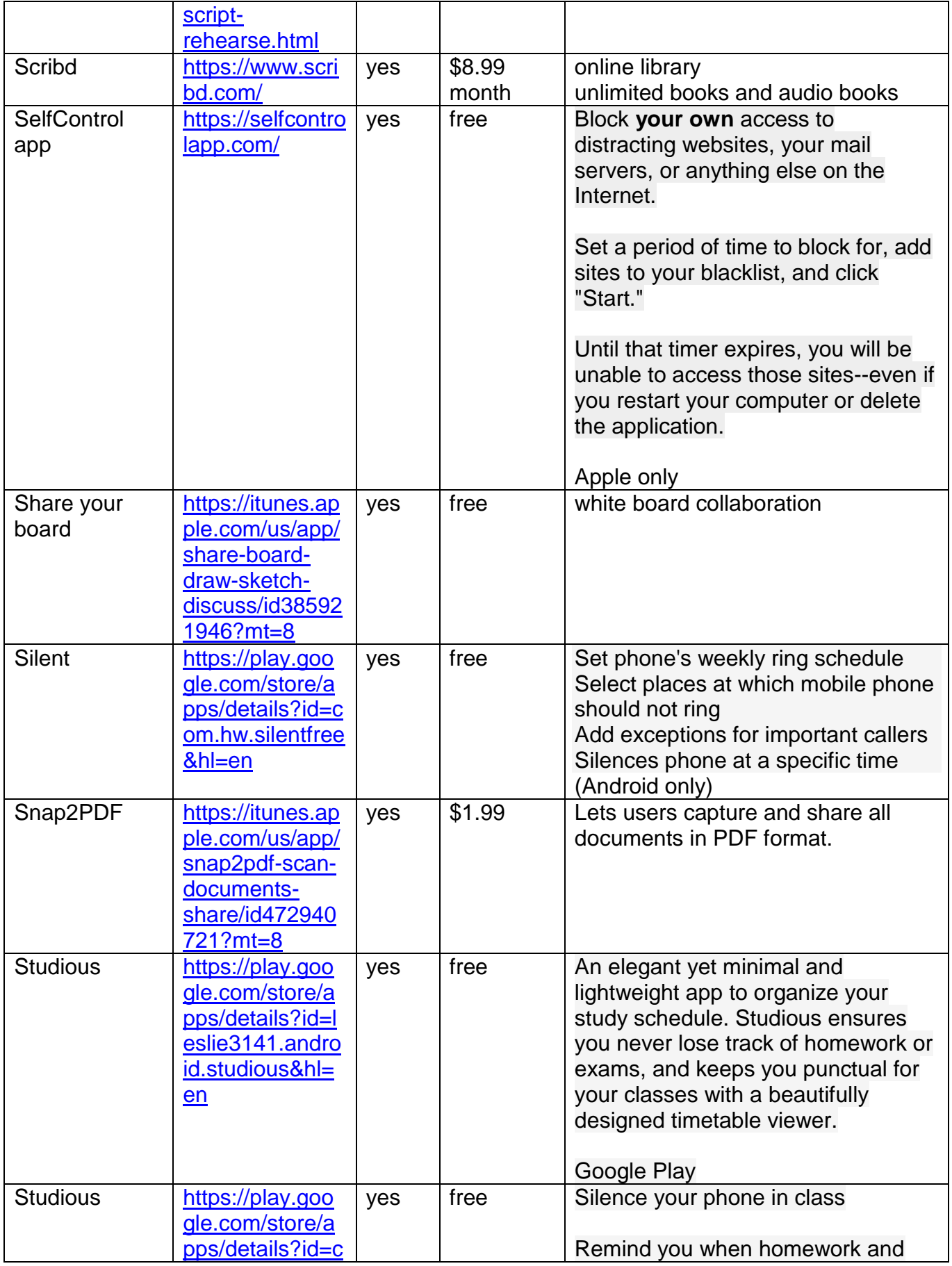

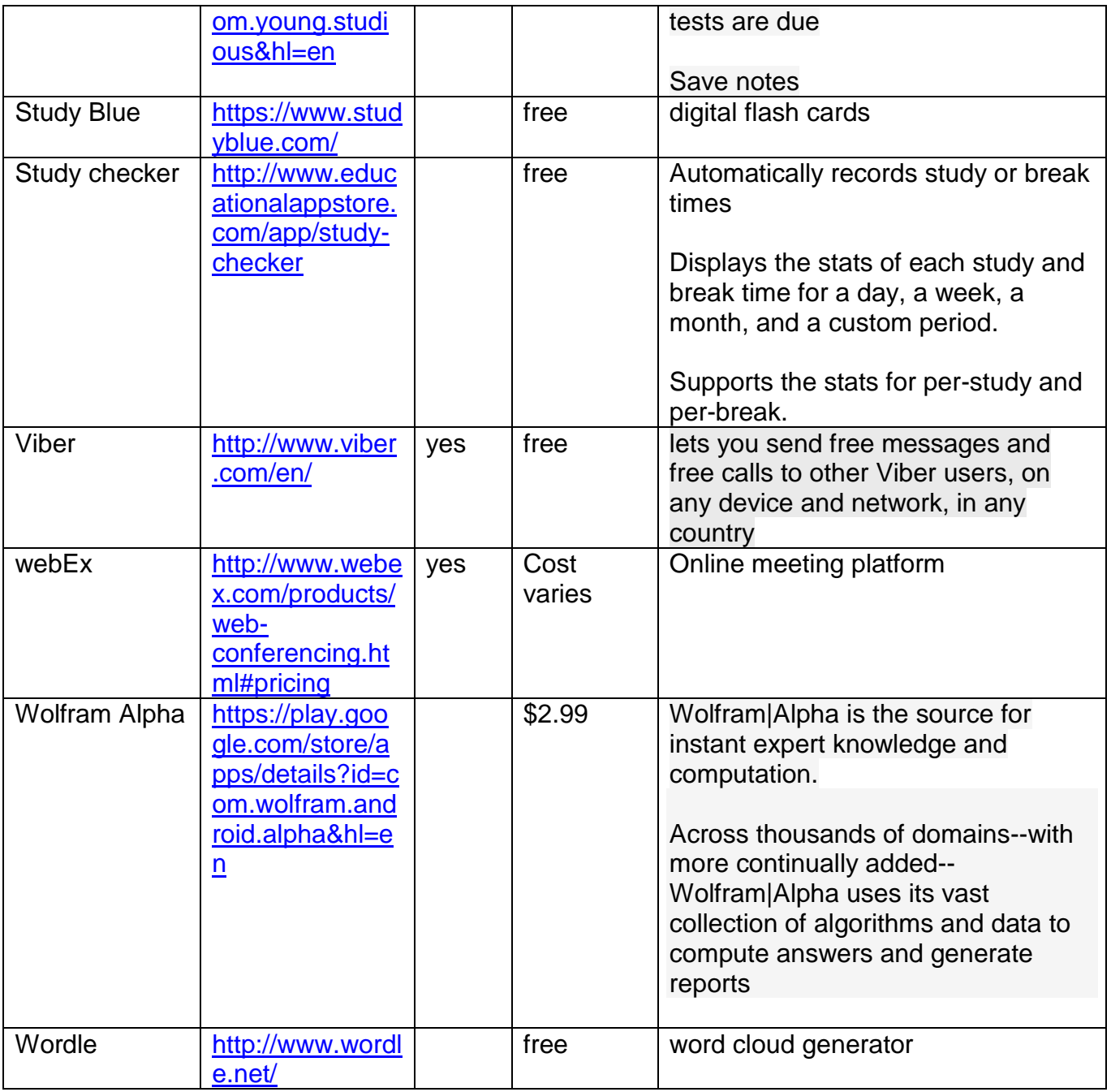